## **MRTG**

Ţ

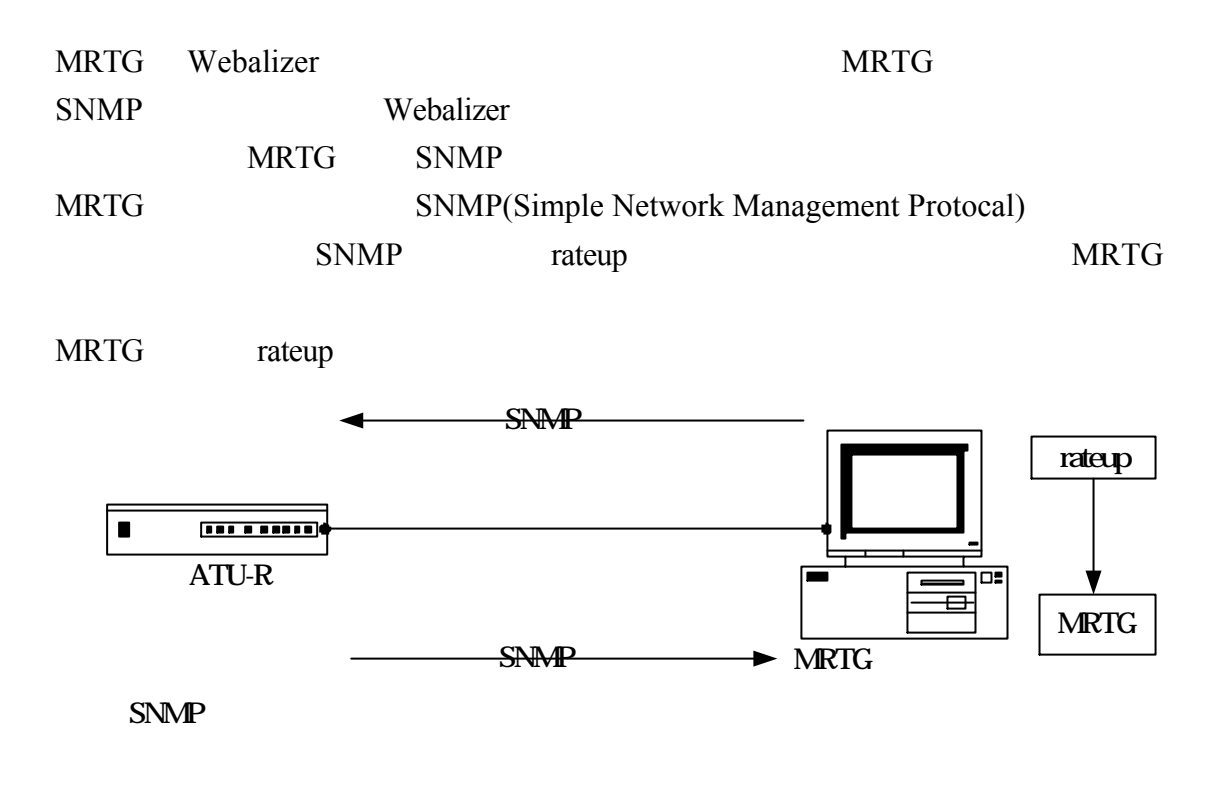

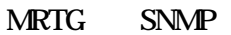

 $512K$  ADSL  $MRTG$ 

http://lcss.hinet.net/

**MRTG** 

 $MRTG$ 

## **MRTG**

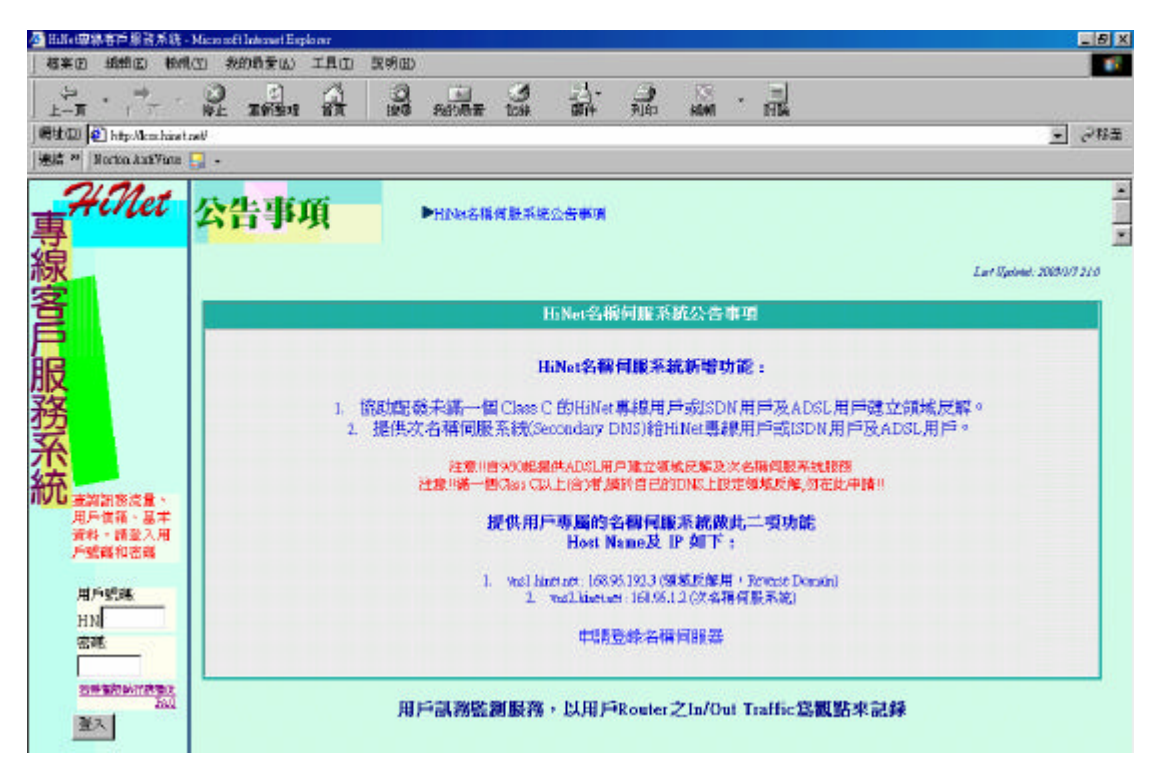

這是我們連線的速率 雙向 512k/512K 這是日流量和週流量的圖 MRTG

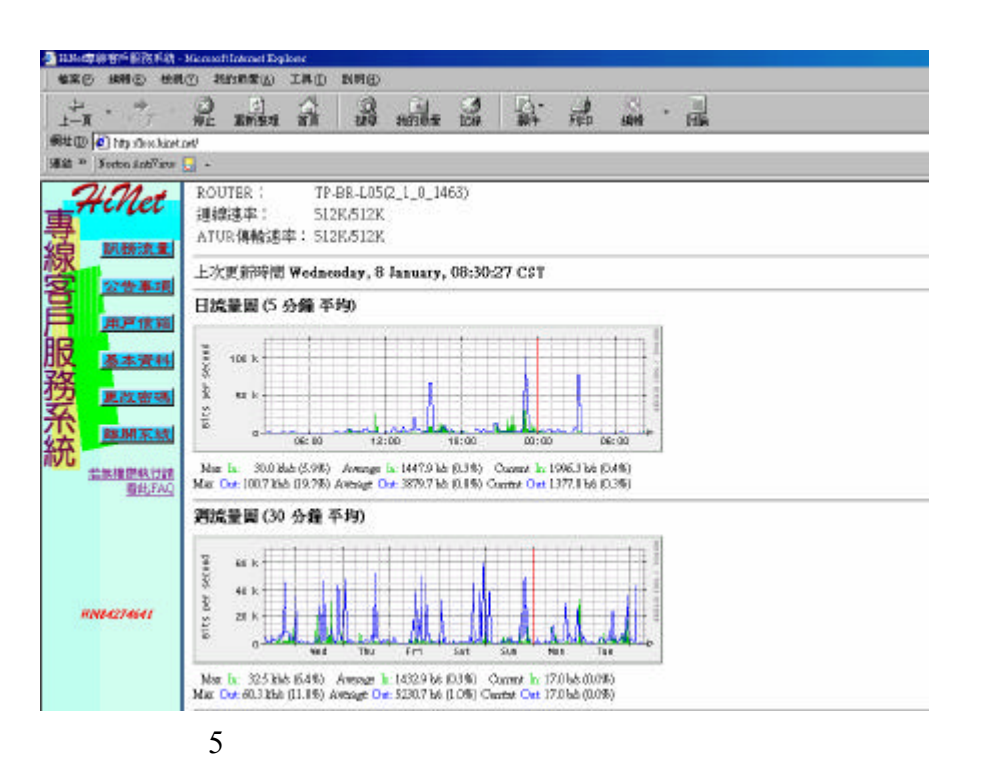

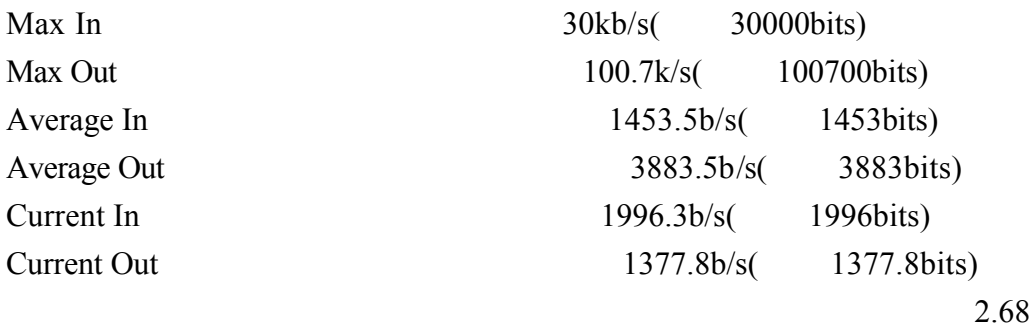

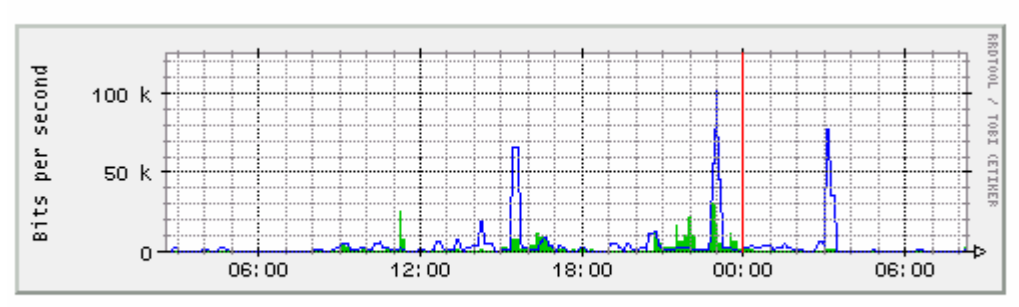

日流量圖(5分鐘平均)

Max In: 30.0 kb/s (5.9%) Average In: 1453.5 b/s (0.3%) Current In: 1996.3 b/s (0.4%) Max Out: 100.7 kbs (19.7%) Average Out: 3883.5 bs (0.8%) Current Out: 1377.8 bs (0.3%)

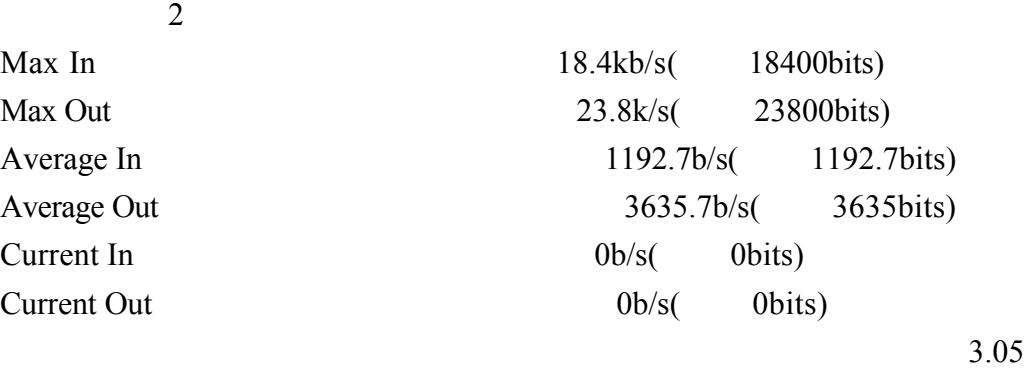

月流量圖(2小時平均)

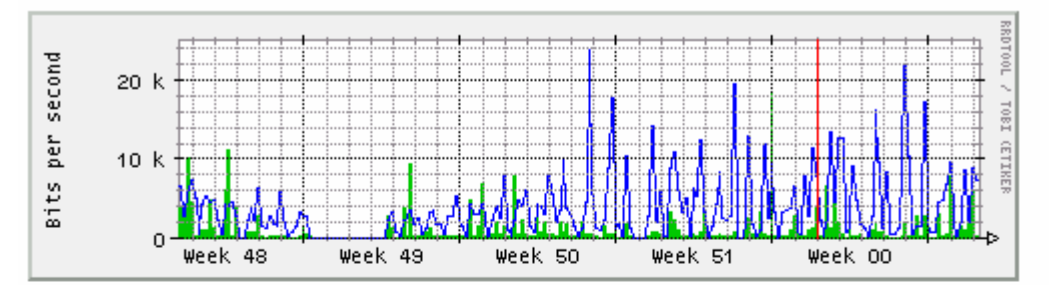

Max In: 18.4 kb/s (3.6%) Average In: 1192.7 b/s (0.2%) Current In: 0.0 b/s (0.0%) Max Out: 23.8 kb/s (4.6%) Average Out: 3635.7 b/s (0.7%) Current Out: 0.0 b/s (0.0%)

## 年流量圖(1日平均)

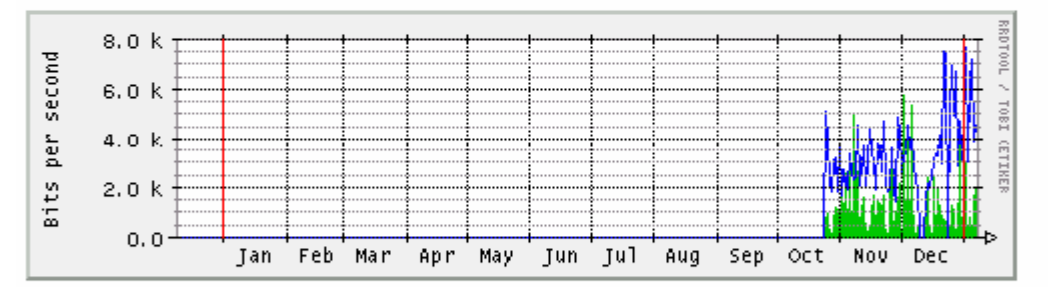

Max In: 5752.4 b/s (1.1%) Average In: 264.5 b/s (0.1%) Current In: 2036.4 b/s (0.4%) Max Out: 7676.8 b/s (1.5%) Average Out: 640.3 b/s (0.1%) Current Out: 4590.7 b/s (0.9%)

**GREEN ###** Incoming Traffic in Bits per Second

**BLUE ###** Outgoing Traffic in Bits per Second

version 2.9.17 Tobias Oetiker <oetiker@ee.ethz.ch> and Dave Rand <dlr@bungi.com>

1-2 MRTG MRTG Perl gd zlib

 $rpm -q$  perl perl perl rpm -q zlib  $\qquad$  zlib rpm -q gd <sub>gd</sub> <sub>gd</sub> [root@flash chaiyen]# rpm -q perl per1-5.8.0-88 [root@flash chaiyen]# rpm -q zlib zlib-1.1.4-8 [root@flash chaiyen]# rpm -q gd gd-1.8.4-11 RedHat Linux Fadora 1 MRTG /var/www/html/mrtg MRTG mrtg /usr/bin [root@flash chaiven]# locate\_mrtglmore /var/www/html/mrtg /var/www/html/mrtg/mrtg.cfg /var/www/html/mrtg/cfgmaker.html /var/www/html/mrtg/contrib.html /var/www/html/mrtg/faq.html /var/www/html/mrtg/forum.html /var/www/html/mrtg/index.html cfgmaker MRTG mrtg.cfg /usr/bin/cfgmaker [root@flash chaiyen]# locate cfgmaker /var/www/html/mrtg/cfgmaker.html /usr/bin/cfgmaker indexmaker mrtg.cfg mrtg [root@flash chaiven]# locate indexmaker /var/www/html/mrtg/indexmaker.html /usr/bin/indexmaker /usr/share/man/man1/indexmaker.1.gz rateup SNMP MRTG [root@flash chaiven]# locate rateup /usr/bin/rateup

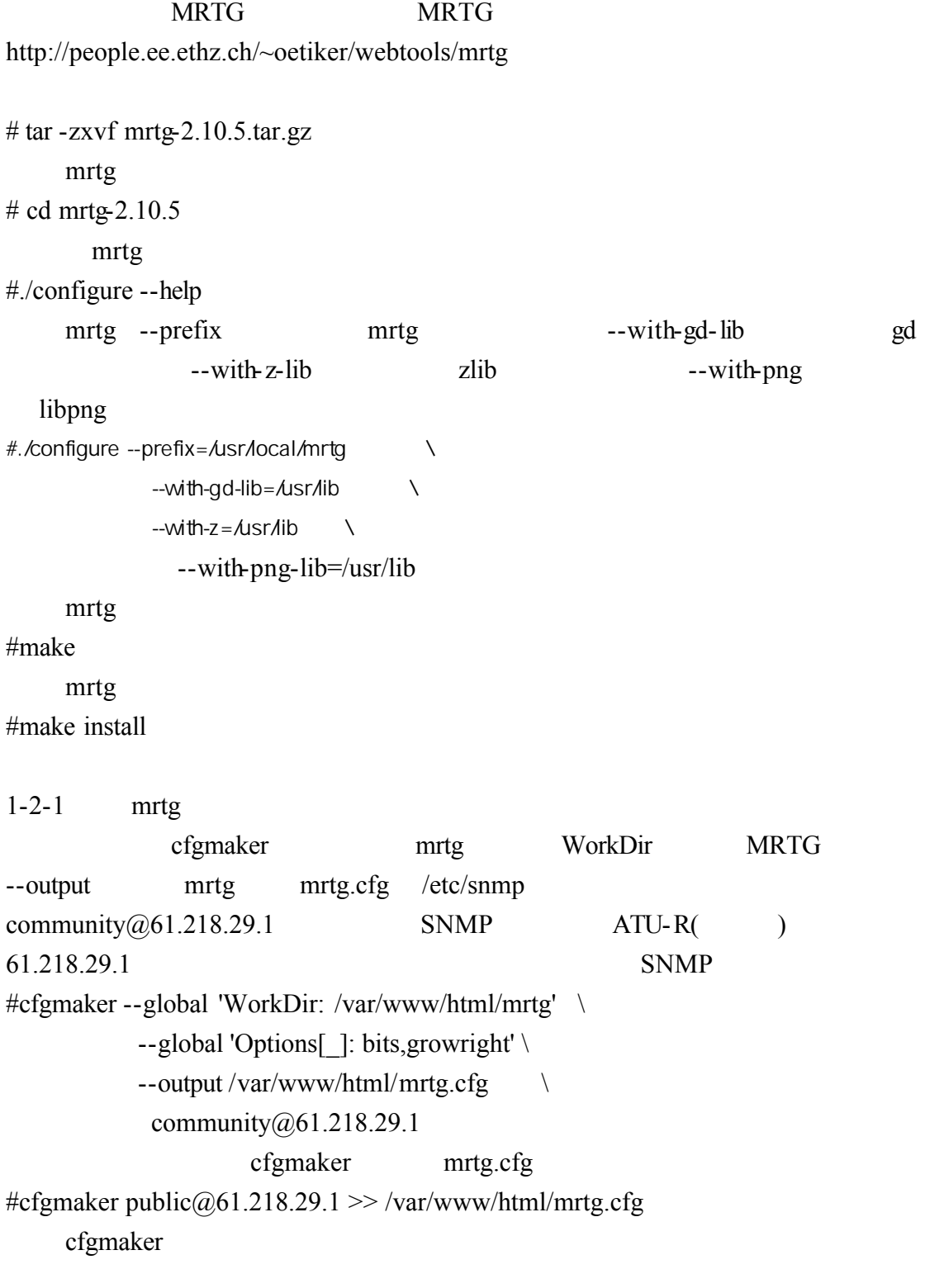

cfgmaker community@snmp

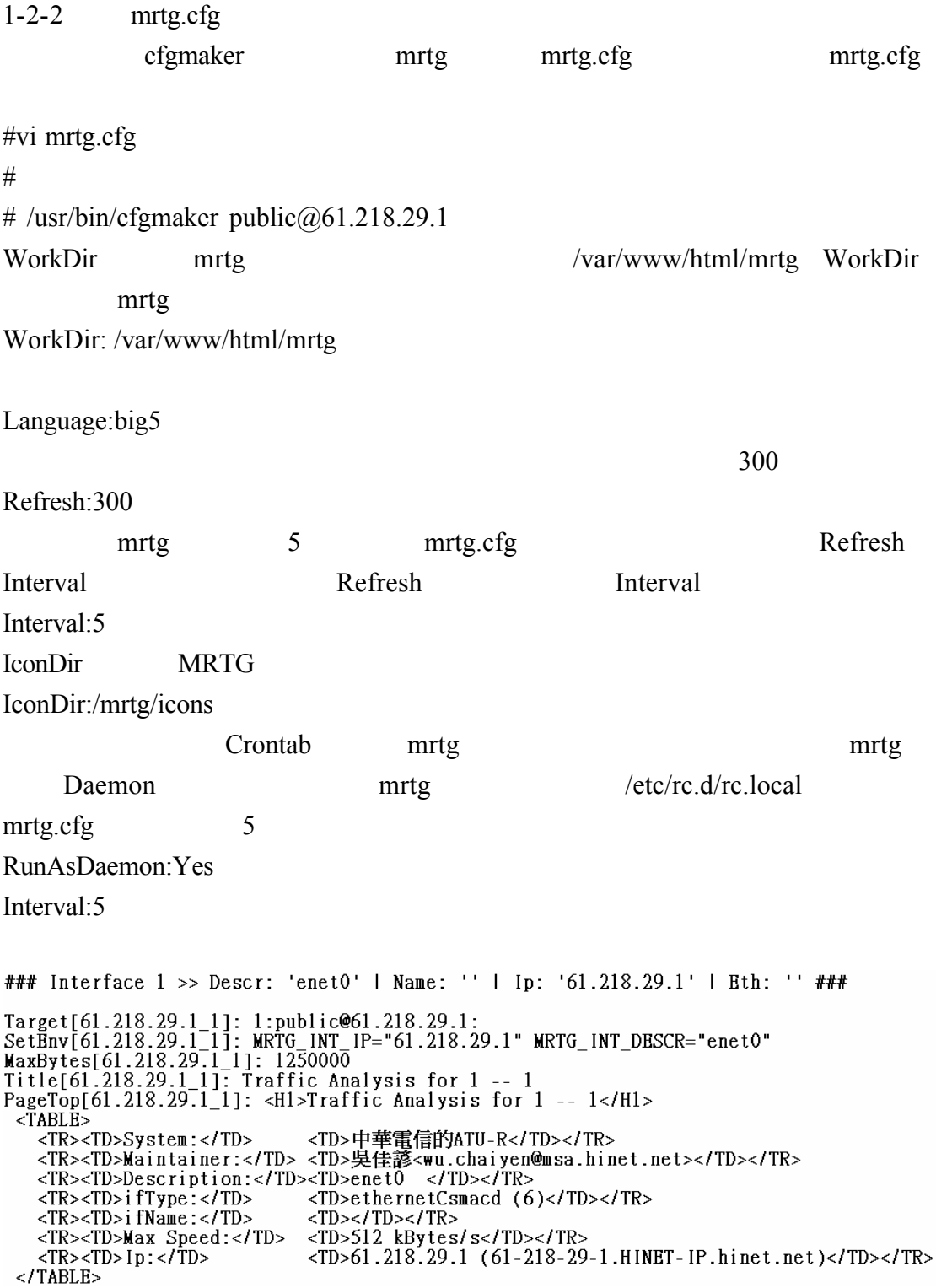

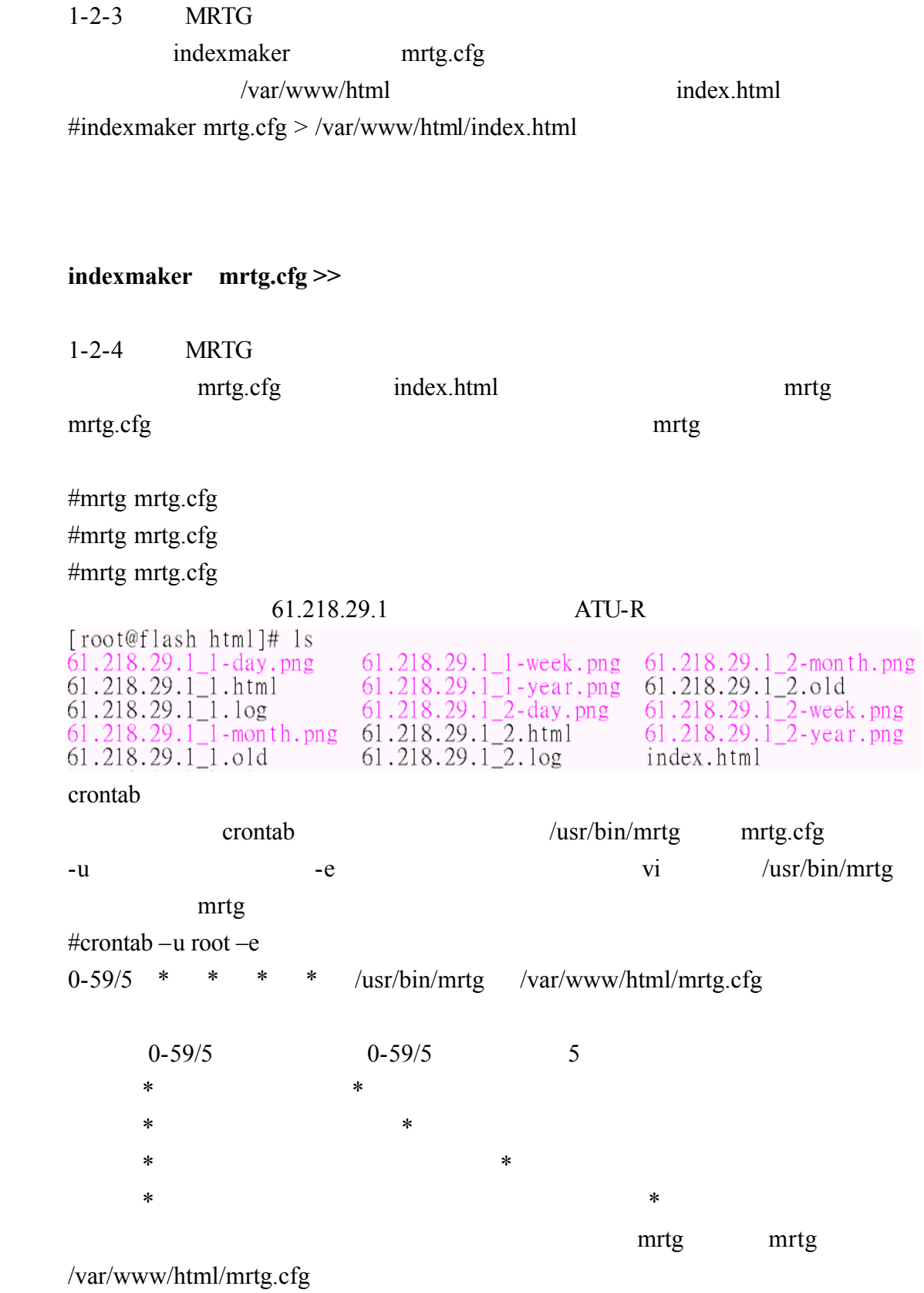

## $61.218.29.1\_1.html$  MRTG  $61.218.29.1$ <sub>\_1</sub>.html

61.218.29.1\_2.html

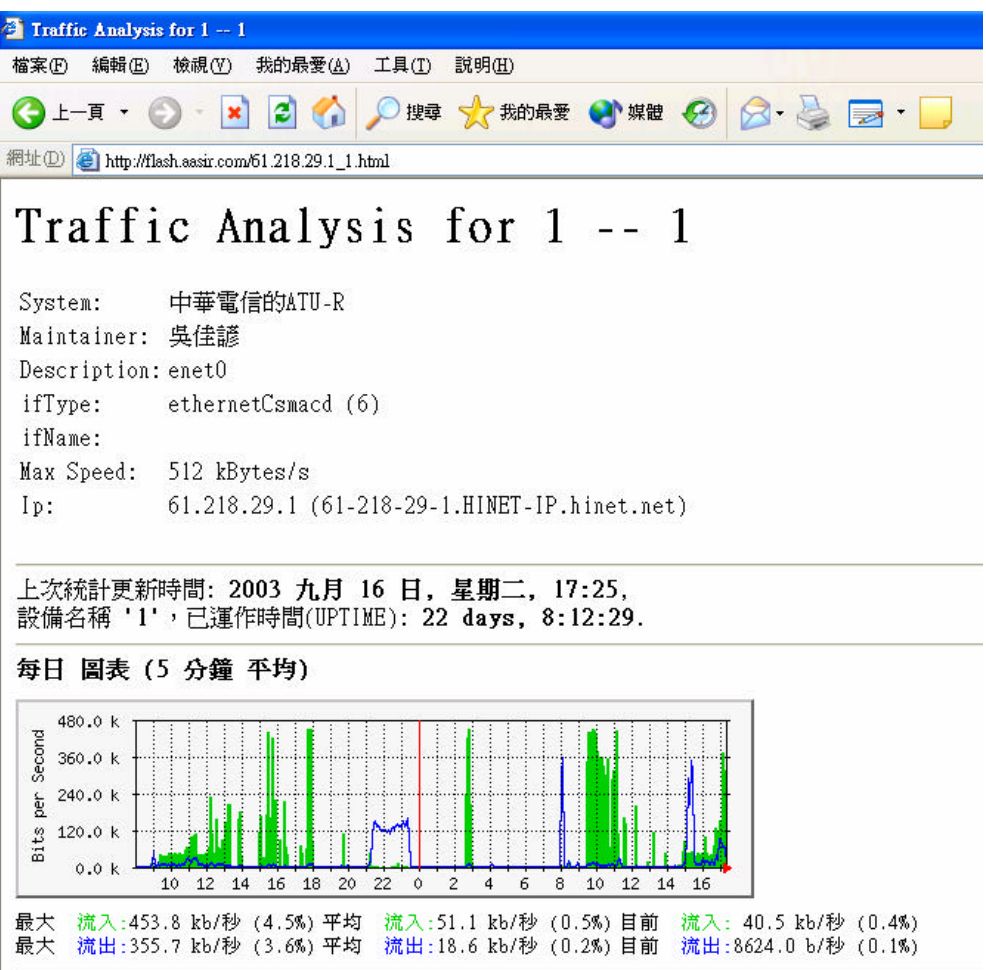

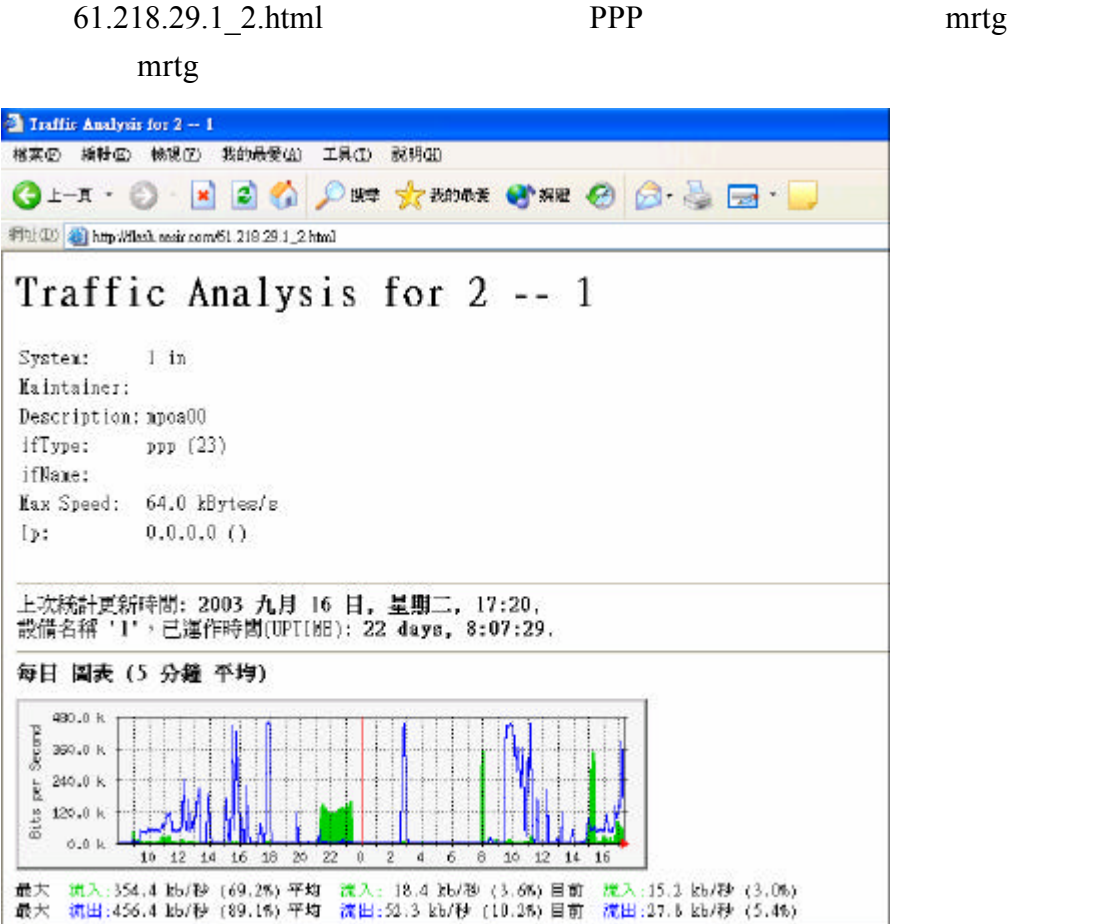

**MRTG** 

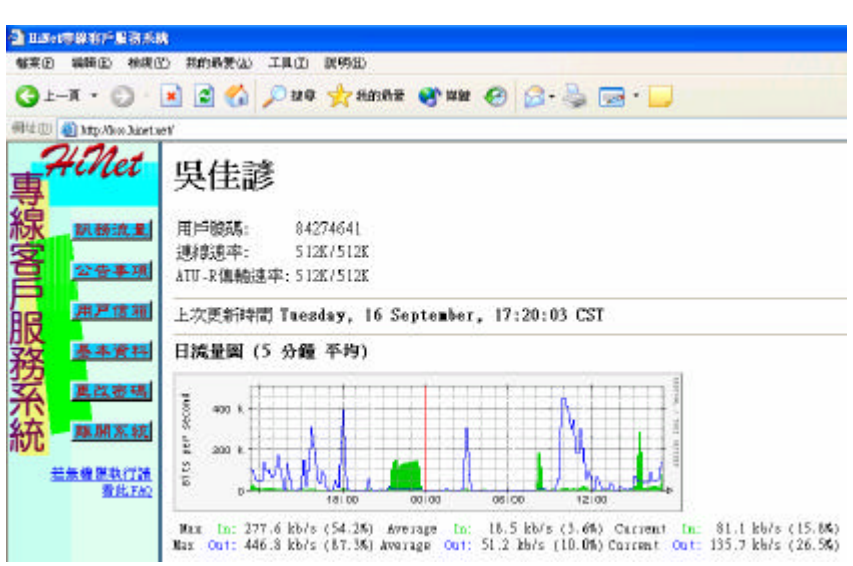